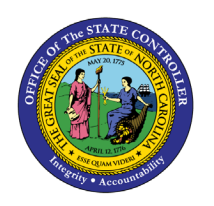

## **COMMON TIME EVALUATION WARNING & ERROR MESSAGES**

**TM**

**JOB AID TM-7**

The purpose of this job aid is to provide a list of evaluation warning and error messages along with the text of the message, a description, and corrective action if applicable.

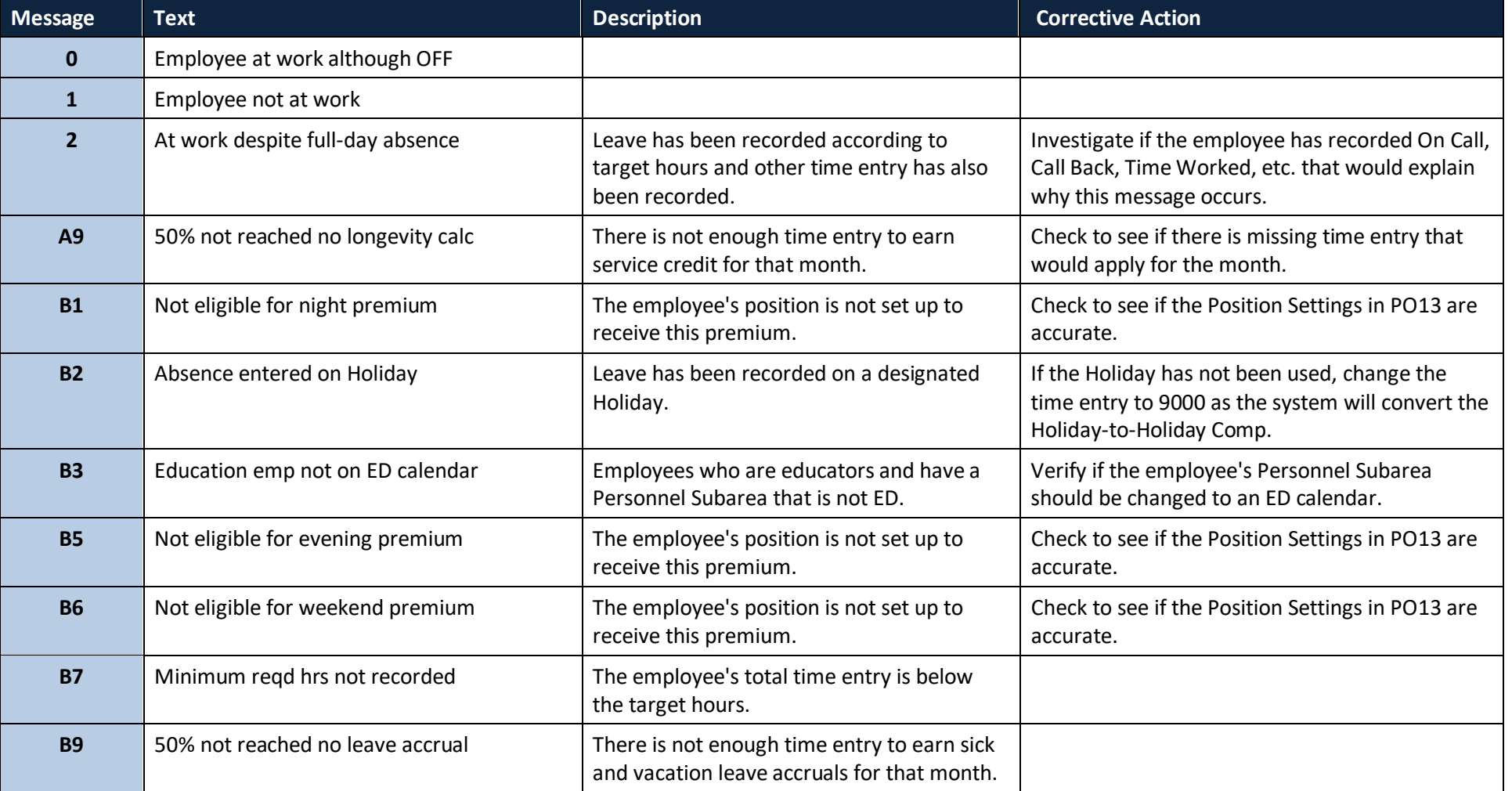

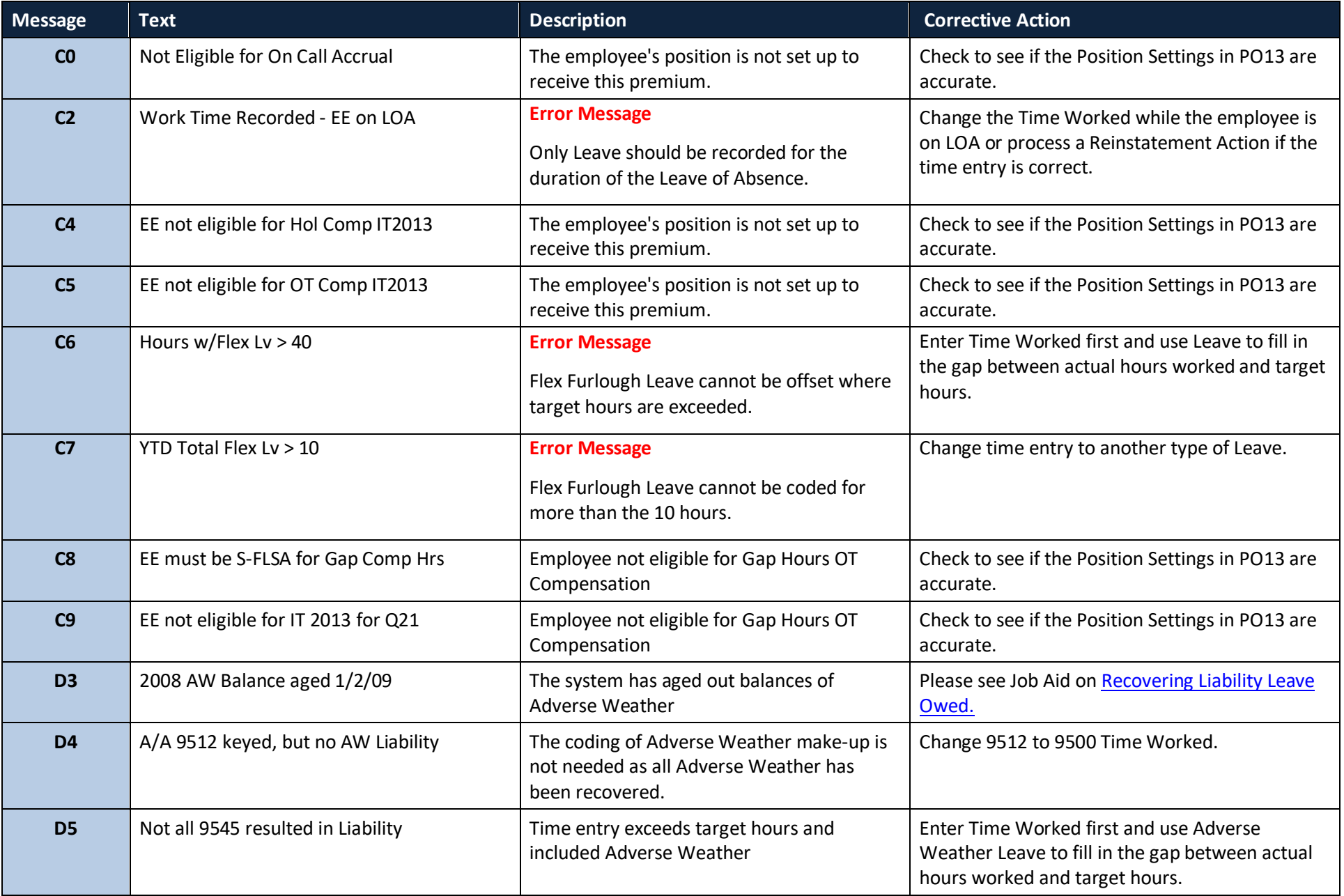

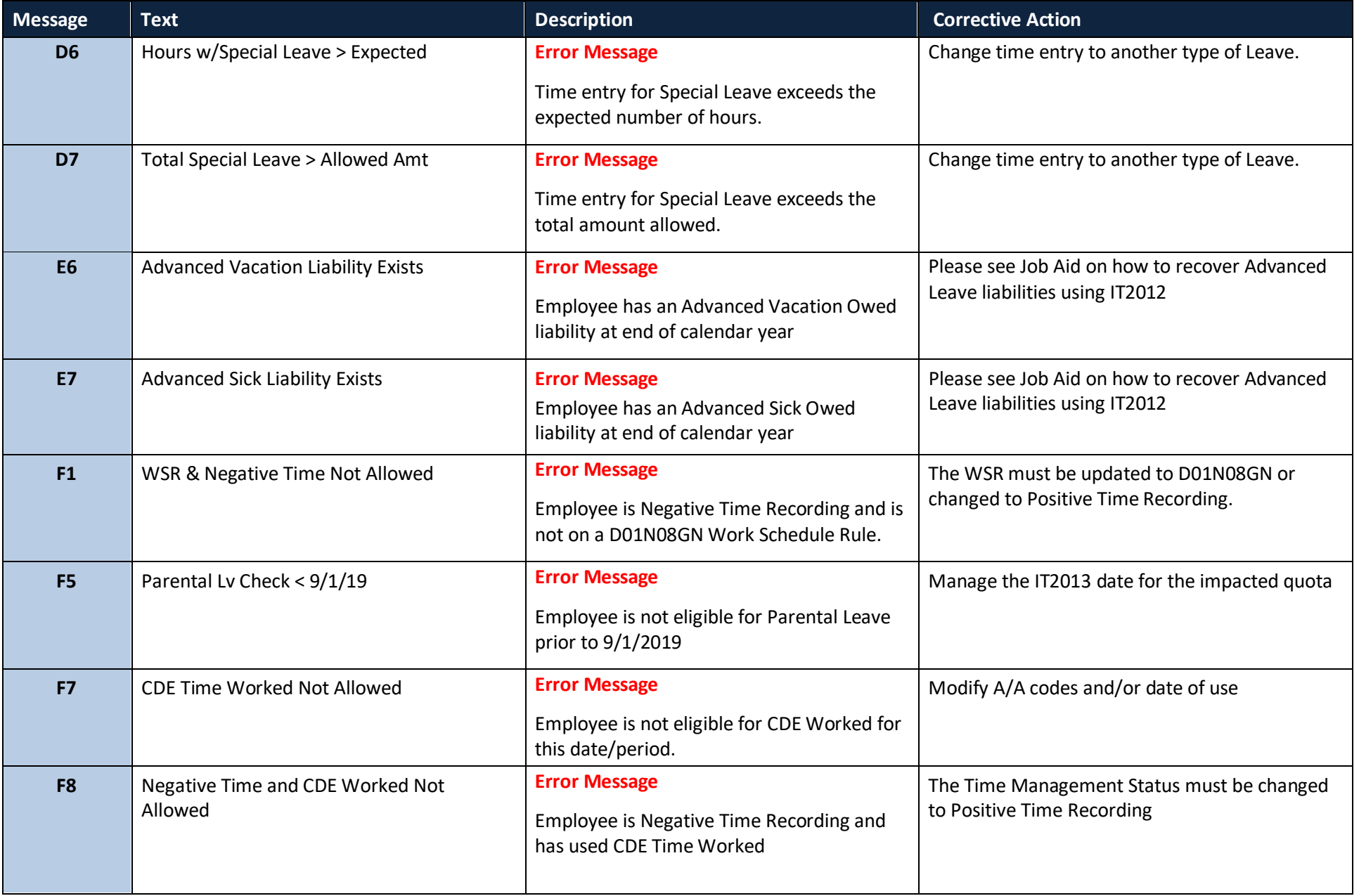

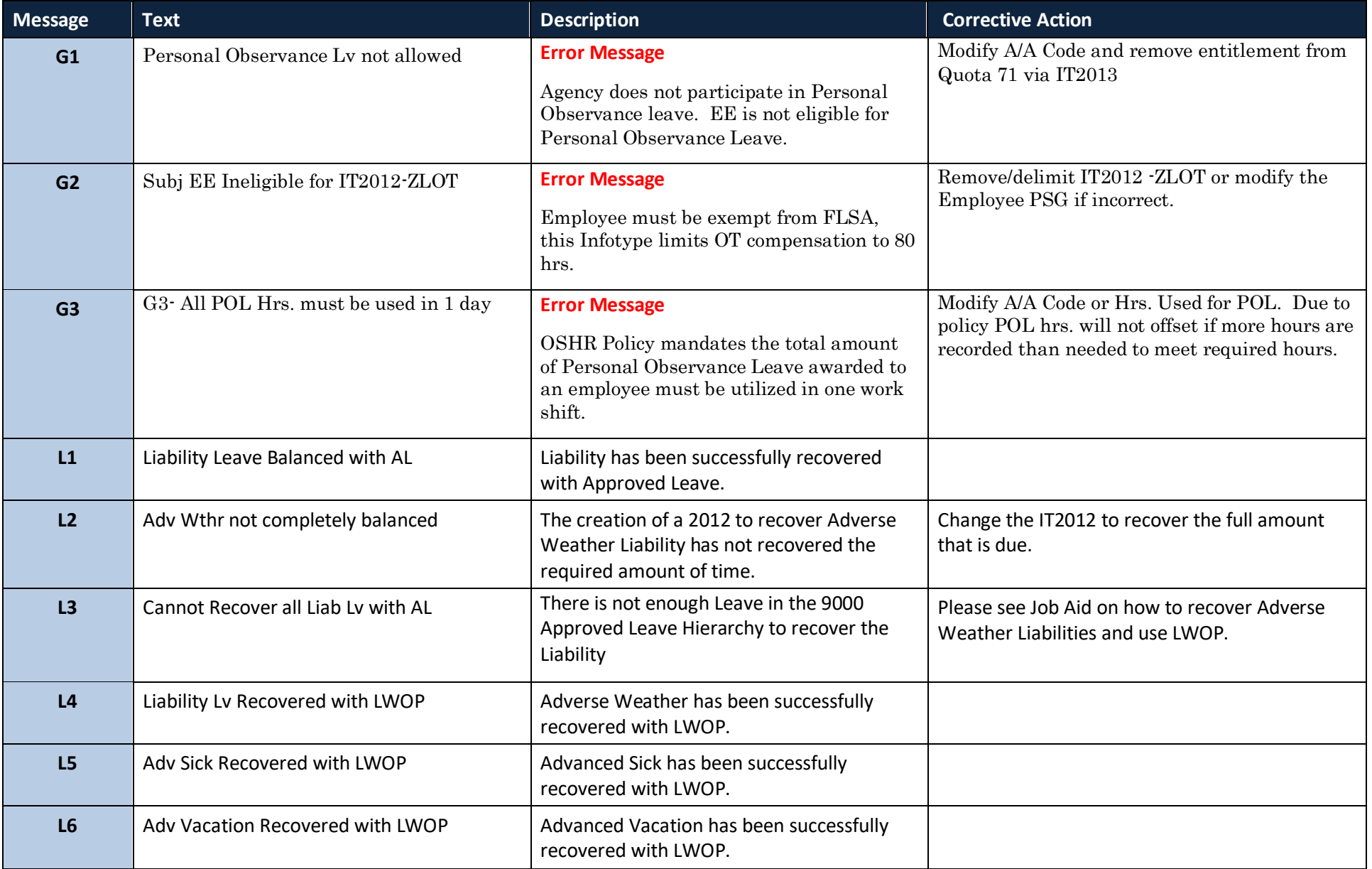

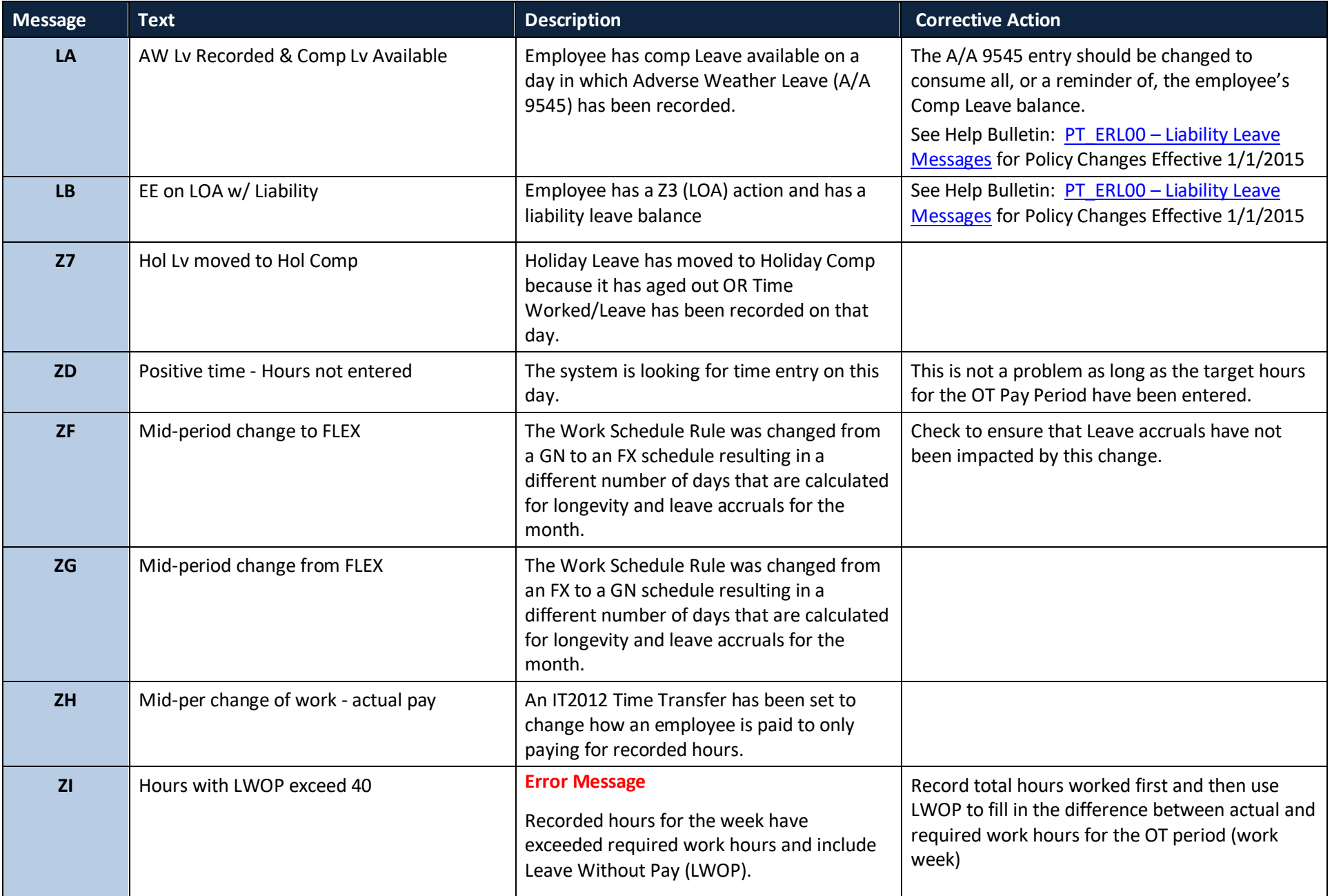

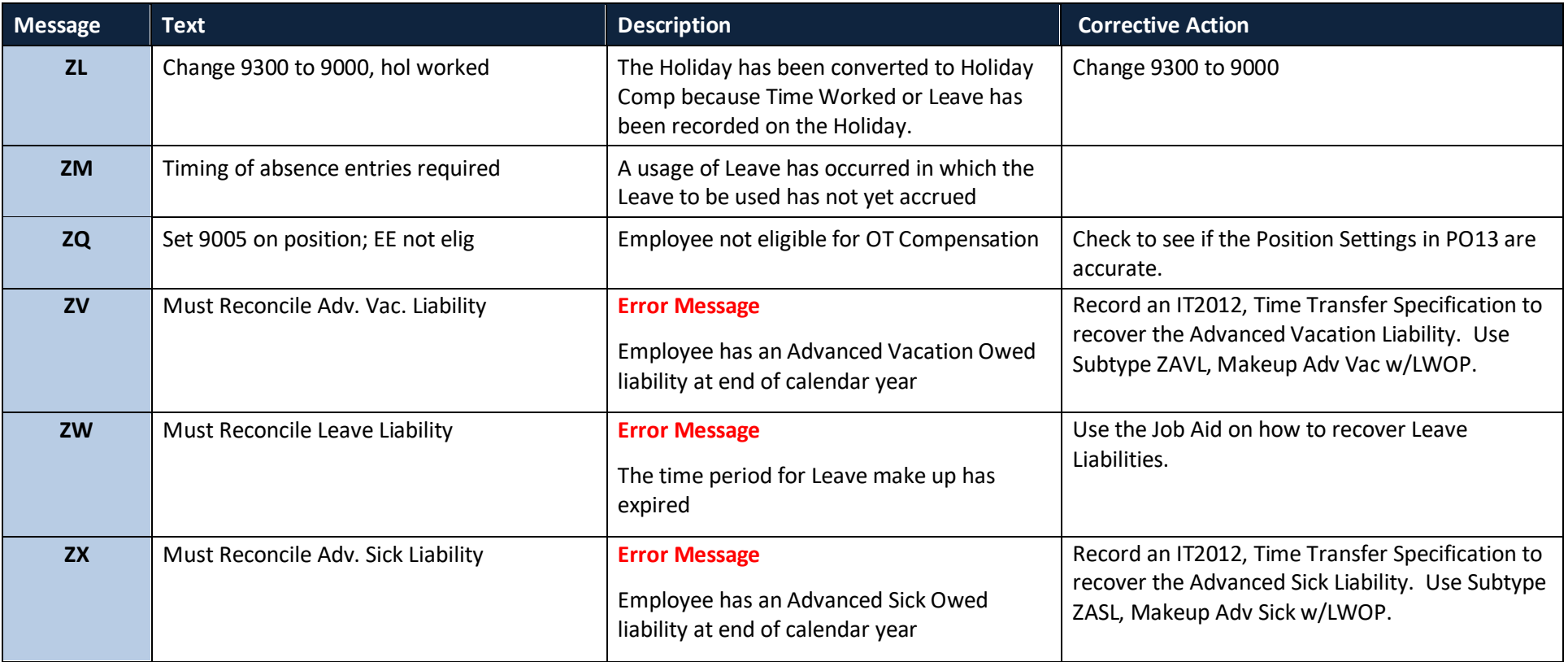